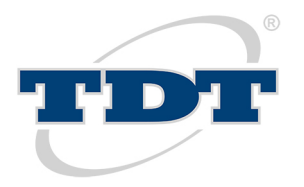

Wzór wniosku jest załącznikiem nr 3 do Obwieszczenia Ministra Infrastruktury z dnia 16 września 2021 r. w sprawie ogłoszenia jednolitego tekstu rozporządzenia Ministra Infrastruktury i Rozwoju w sprawie szkolenia i egzaminowania diagnostów oraz wzorów dokumentów z tym związanych (Dz.U. 2021 poz. 1921). Rozporządzenie jest dostępne na stronie >>> [isap.sejm.gov.pl](https://isap.sejm.gov.pl/isap.nsf/DocDetails.xsp?id=WDU20210001921) >>>

Informacje na temat przetwarzania danych zamieszczono na odwrocie.

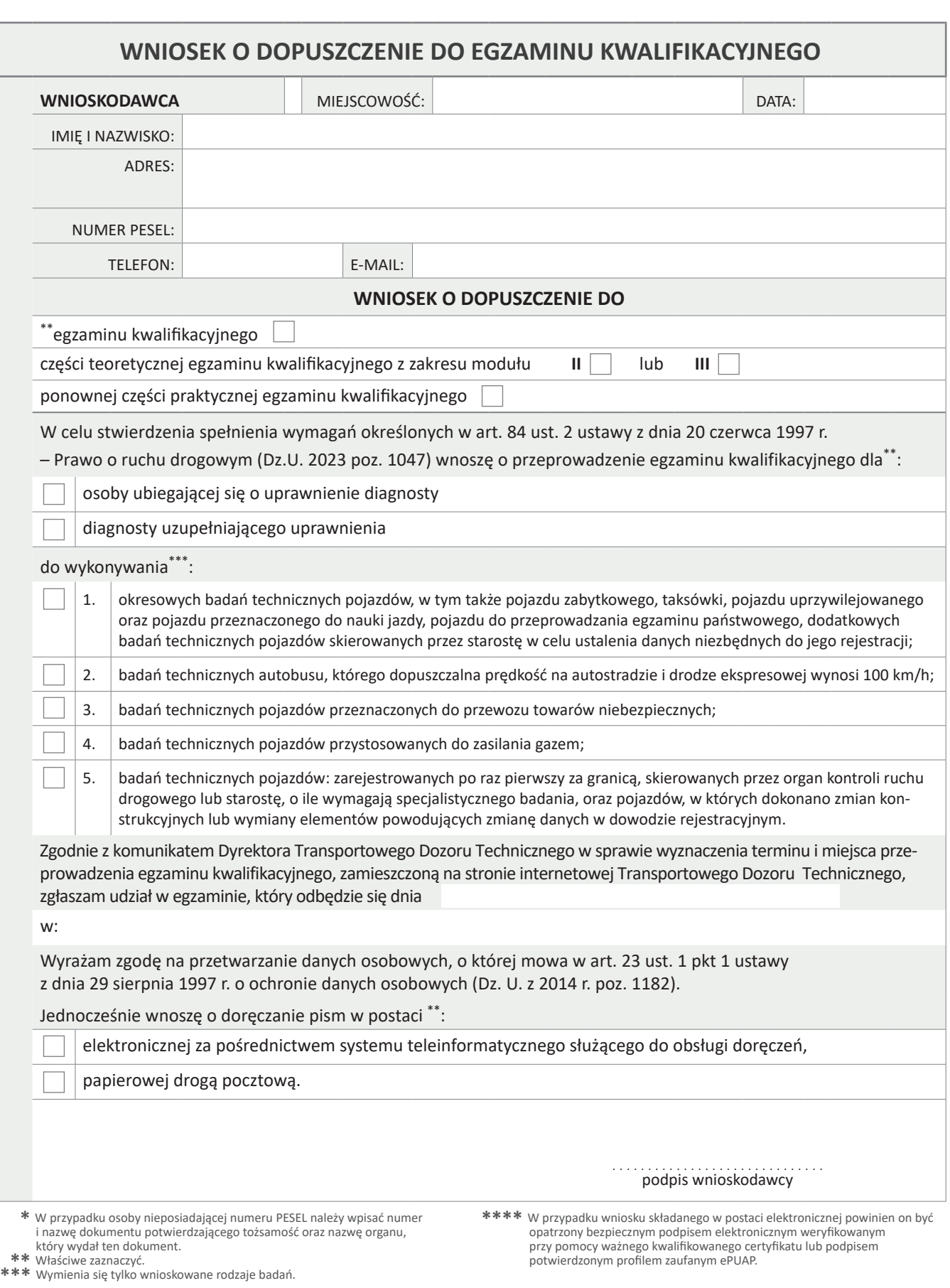

W związku z wejściem w życie zmian wynikających z Rozporządzenia Parlamentu Europejskiego i Rady (UE) 2016/679 z dnia 27 kwietnia 2016 r. w sprawie ochrony danych osobowych i w sprawie swobodnego przepływu takich danych oraz uchylenia dyrektywy 95/46/WE (tzw. RODO), chcielibyśmy poinformować o zasadach przetwarzania Pana/Pani danych osobowych oraz przysługujących Panu/Pani prawach z tym związanych. Informacje te są dostępne są na stronie internetowej Transportowego Dozoru Technicznego:

## **[→ www.tdt.gov.pl/informacje/rodo-polityka-prywatnosci-i-danych/](https://www.tdt.gov.pl/informacje/rodo-polityka-prywatnosci-i-danych/)**

## **Przesyłanie wniosku do TDT:**

Wniosek o dopuszczenie do egzaminu kwalifikacyjnego należy wydrukować, podpisać i przesłać drogą pocztową do siedziby Transportowego Dozoru Technicznego, ul. Puławska 125, 02-707 Warszawa. Możliwe jest także złożenie wniosku osobiście w siedzibie TDT w Warszawie przy ul. Puławskiej 125. Istnieje także możliwość złożenia wniosku w formie dokumentu elektronicznego, za pomocą środków komunikacji elektronicznej, TDT udostępnia Elektroniczną Skrzynkę Podawczą za pośrednictwem platformy ePUAP:

## **[Adres skrytki ePUAP: /tdt/SkrytkaESP](https://www.tdt.gov.pl/epuap/)**

Wniosek o dopuszczenie do egzaminu kwalifikacyjnego w formie elektronicznej (dokument pdf) należy podpisać profilem zaufanym lub podpisem elektronicznym weryfikowanym za pomocą ważnego kwalifikowanego certyfikatu, a następnie tak podpisany dokument elektroniczny należy przesłać za pośrednictwem platformy ePUAP na adres skrytki ePUAP:

## **[/tdt/SkrytkaESP](https://www.tdt.gov.pl/epuap/)**

Uwaga: W przypadku potrzeby wystawienia rachunku prosimy do wniosku dołączyć wszelkie informacje niezbędne do jego wystawienia (poniżej):